Subject: Using RKTrackRep in the Kalman Posted by StefanoSpataro on Tue, 23 Jul 2013 13:51:53 GMT View Forum Message <> Reply to Message

Dear all,

I added the possibility to use different track representations in the Kalman Filter/Daf. By default GeaneTrackRep is used (tracrep = 0).

If you modify your reco macro adding the following line:

recoKalman->SetTrackRep(1);

you can use RKTrackRep (tracrep = 1).

I have done quick studies simulating 1000 muons in the central tracker (20° < theta < 120°), mvd+stt+gem.

At 1 GeV/c, reconstructed momentum distribution (red GeaneTrackRep, blue RKTrackRep):

At 0.5 GeV/c, reconstructed momentum distribution (red GeaneTrackRep, blue RKTrackRep):

The results are similar, then the track representation seems to work. The results are better for GeaneTrackRep.

I did not check yet the forward tracking.

```
File Attachments
1) compl.gif, downloaded 973 times
```

```
Page 1 of 2 ---- Generated from GSI Forum
```

-1./(SttMvdGemGenTrack.fTrackParamFirst.fQp) {SttMvdGemGenTrack.fFlag>0}

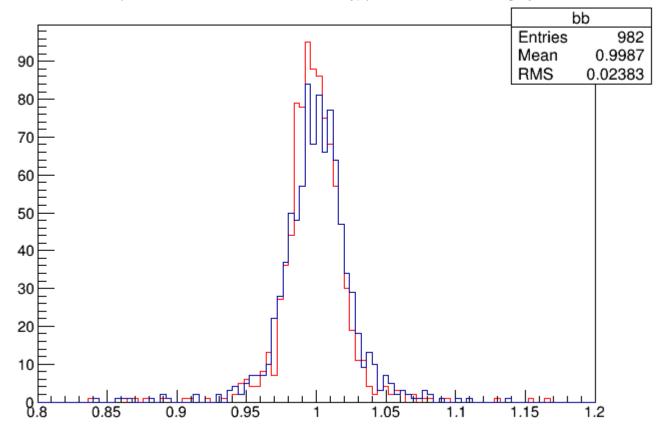

2) comp05.gif, downloaded 898 times

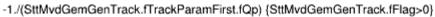

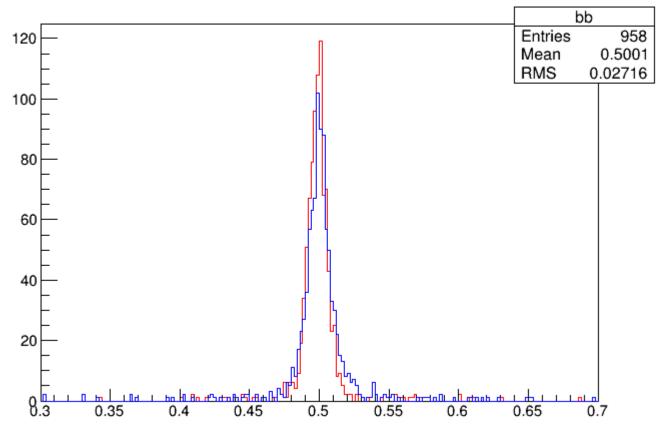